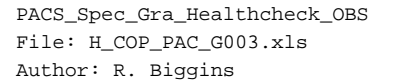

# **HERSCHEL esa** .<br>PI ANITK

# **Procedure Summary**

### **Objectives**

The objective of this procedure is to execute a basic healthcheck of the grating (homes the grating and performs moves to Min->Max- >Min positions)

# Based on procedure:

PACS\_Spec\_Gra\_Healthcheck\_OBS\_09\_10\_2007\_01

# **Summary of Constraints**

This procedure should be executed as part of the Short Functional Test (HeII conditions)

RT Science must be enabled to receive the Diagnostic HK packets

### **Spacecraft Configuration**

#### **Start of Procedure**

- PACS is in NO\_PRIME mode
- PACS is generating Spectroscopy HK
- PACS is generating Diagnostic HK

#### **End of Procedure**

- PACS is in NO\_PRIME mode
- PACS is generating Spectroscopy HK
- PACS is generating Diagnostic HK

# **Reference File(s)**

**Input Command Sequences**

**Output Command Sequences**

HCPG003

## **Referenced Displays**

**ANDs GRDs SLDs** ZAZ98999 PA016420

## **Configuration Control Information**

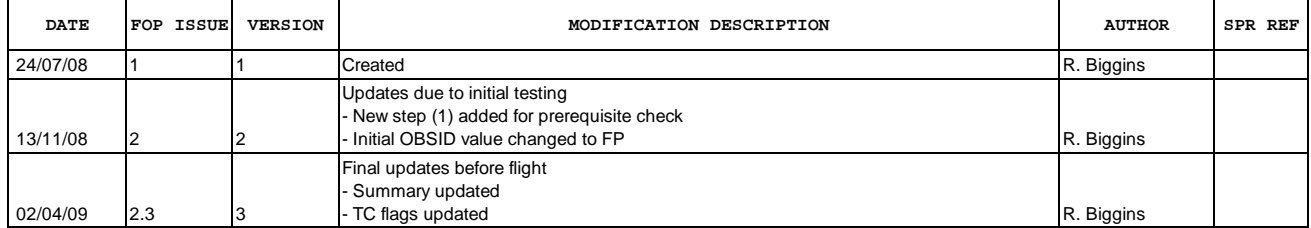

Doc No. :PT-HMOC-OPS-FOP-6001-OPS-OAH<br>Fop Issue : 3.0 Fop Issue : 3.0<br>
Issue Date: 3/04/10 Issue Date:

 PACS\_Spec\_Gra\_Healthcheck\_OBS File: H\_COP\_PAC\_G003.xls Author: R. Biggins

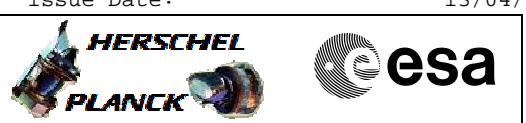

**Procedure Flowchart Overview**

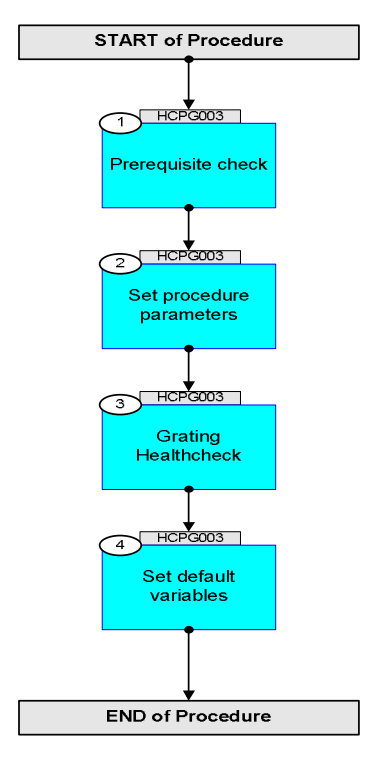

Doc No. : PT-HMOC-OPS-FOP-6001-OPS-OAH<br>Fop Issue : 3.0 Fop Issue : 3.0<br>
Issue Date: 3.0<br>
13/04/10 Issue Date:

 PACS\_Spec\_Gra\_Healthcheck\_OBS File: H\_COP\_PAC\_G003.xls Author: R. Biggins

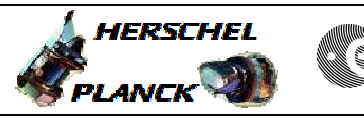

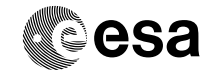

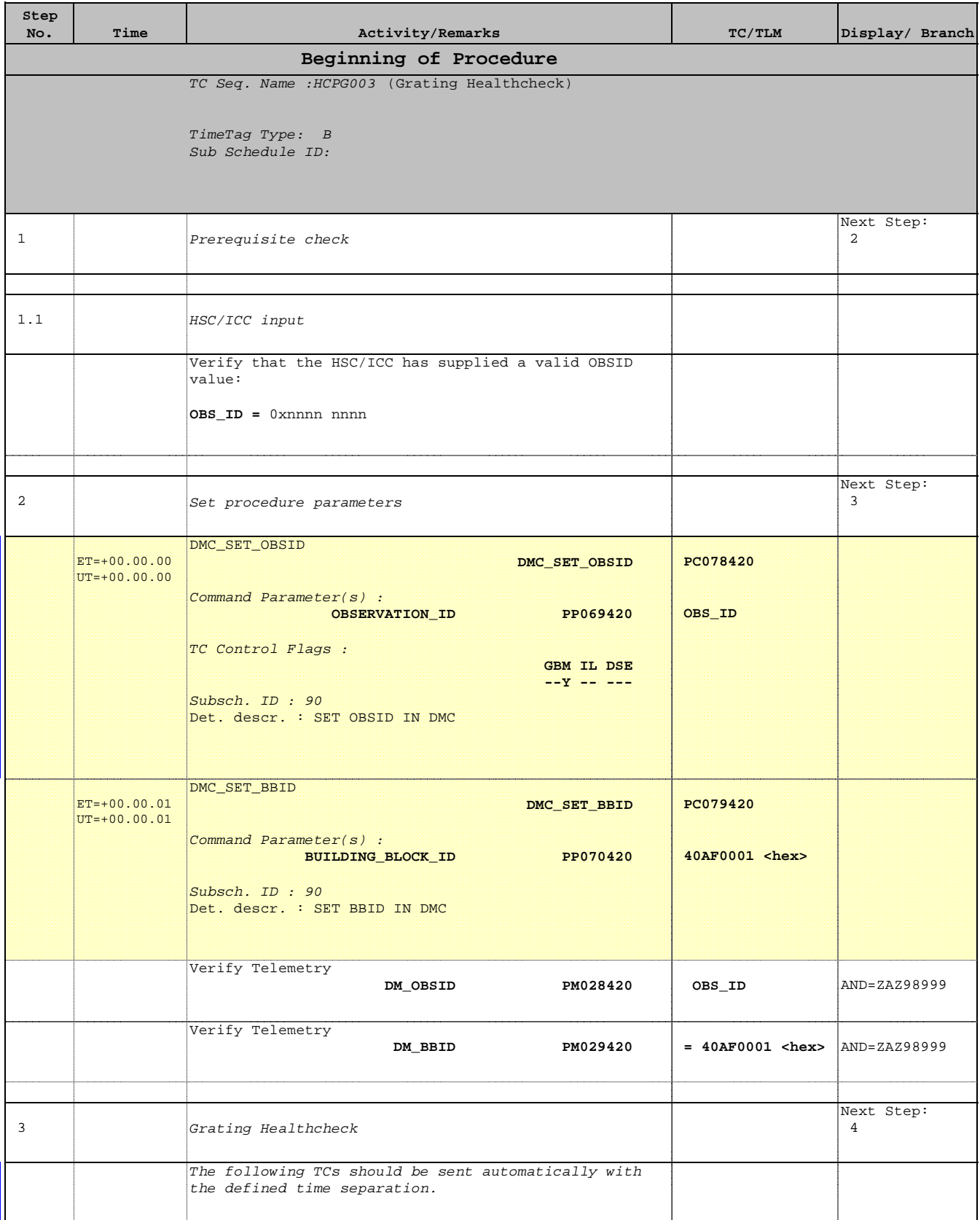

 PACS\_Spec\_Gra\_Healthcheck\_OBS File: H\_COP\_PAC\_G003.xls Author: R. Biggins

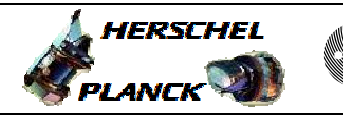

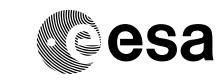

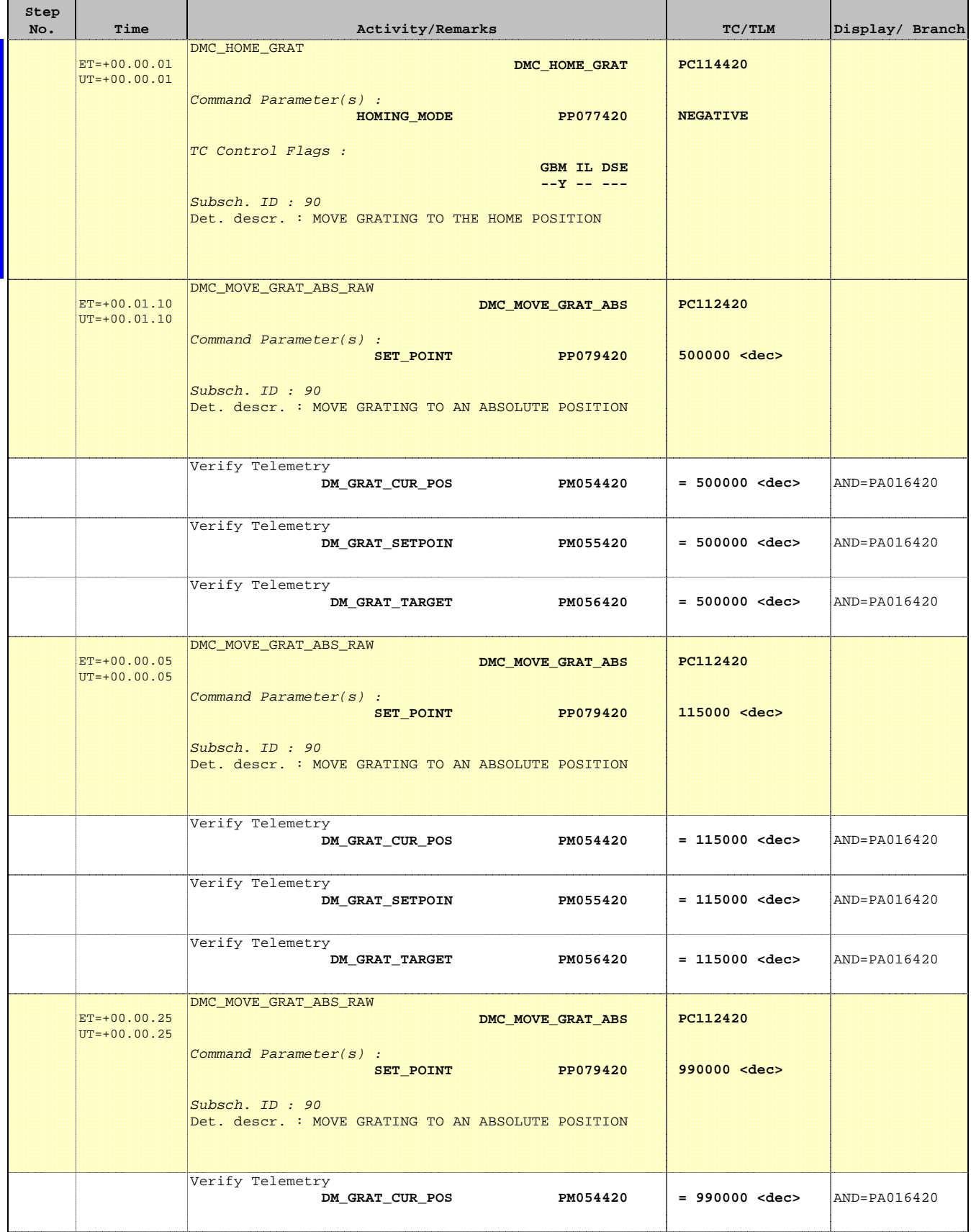

 PACS\_Spec\_Gra\_Healthcheck\_OBS File: H\_COP\_PAC\_G003.xls Author: R. Biggins

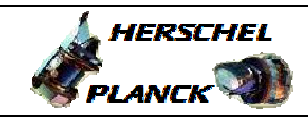

**CSA** 

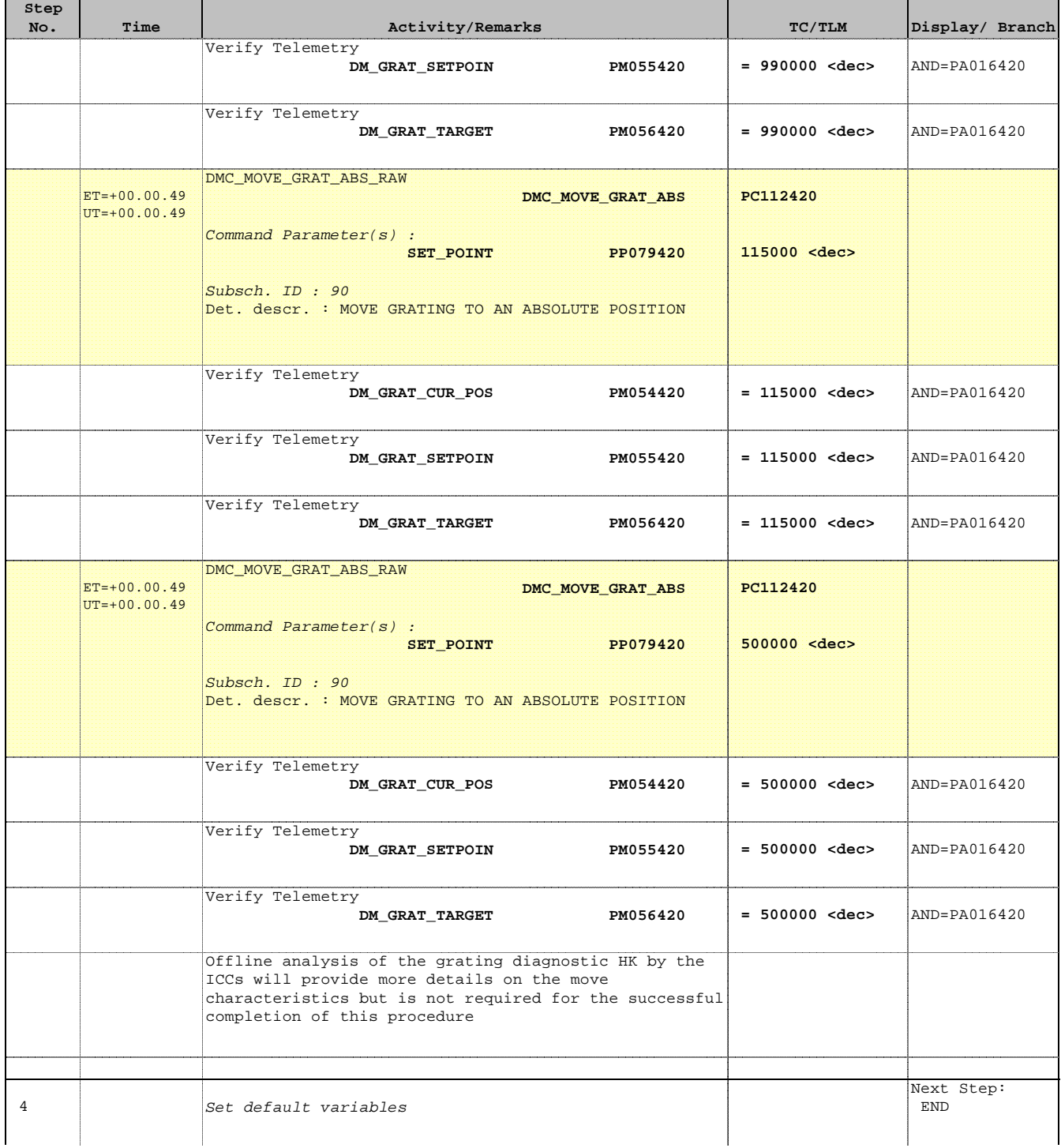

 PACS\_Spec\_Gra\_Healthcheck\_OBS File: H\_COP\_PAC\_G003.xls Author: R. Biggins

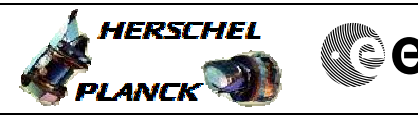

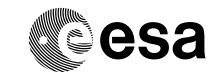

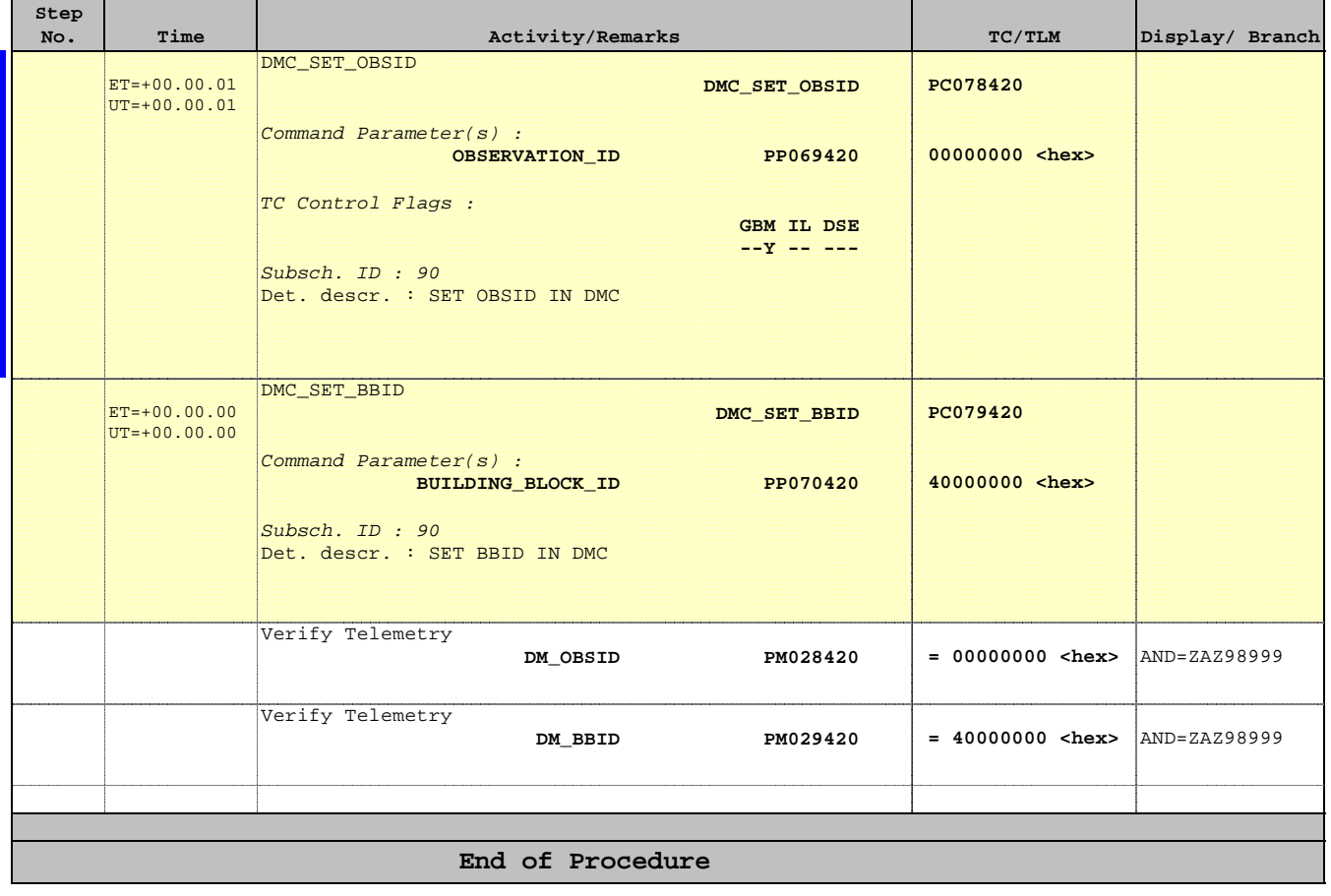